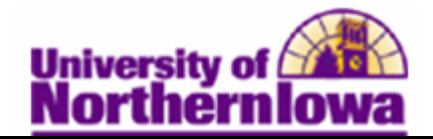

## **Adding UNI to a Student's ISIR**

**Purpose:** You can **add your institution (UNI) to a student's ISIR** and submit a request to the Central Processing System to request that a student's ISIR data be sent to your institution. The following table describes how to add UNI to a student's ISIR.

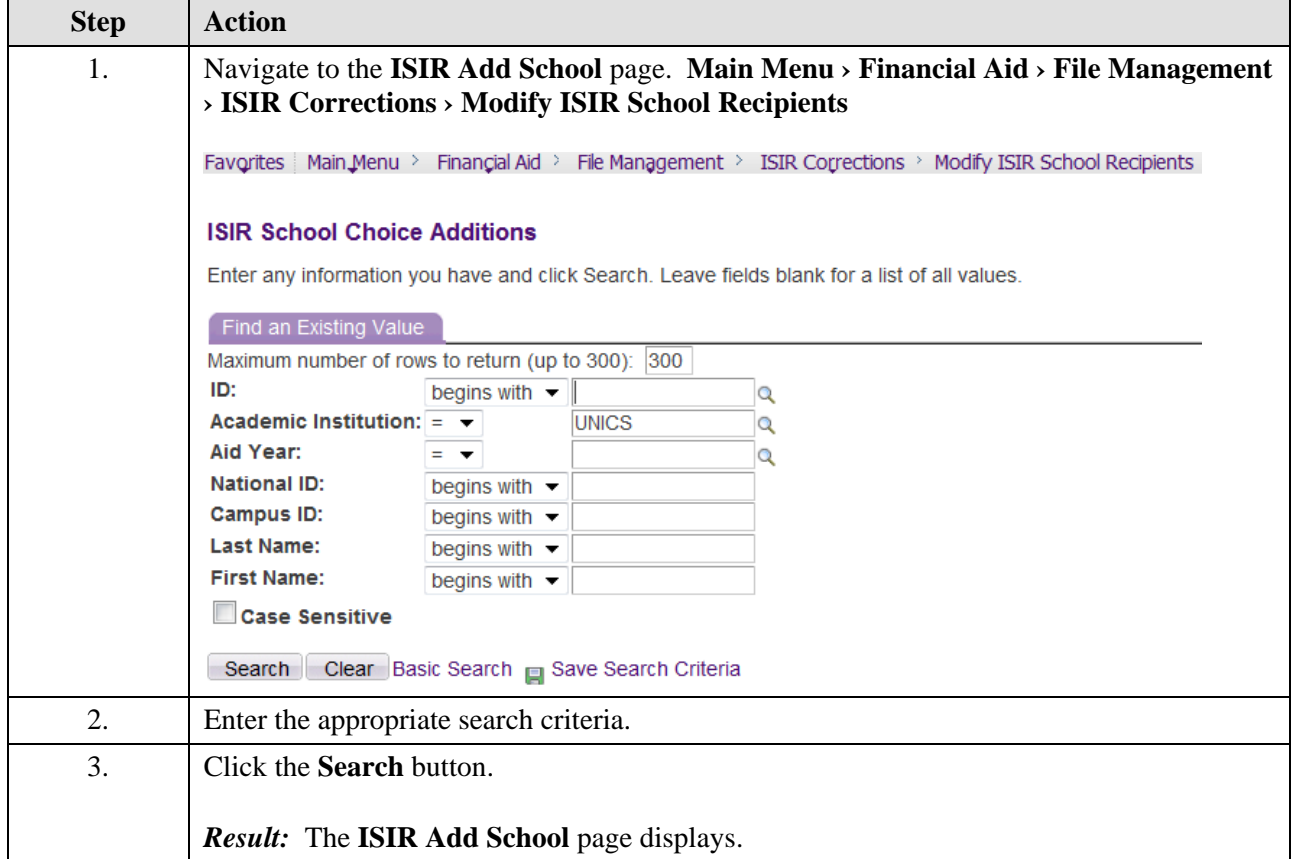

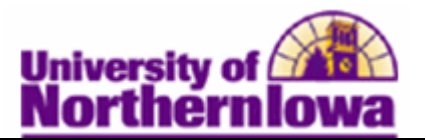

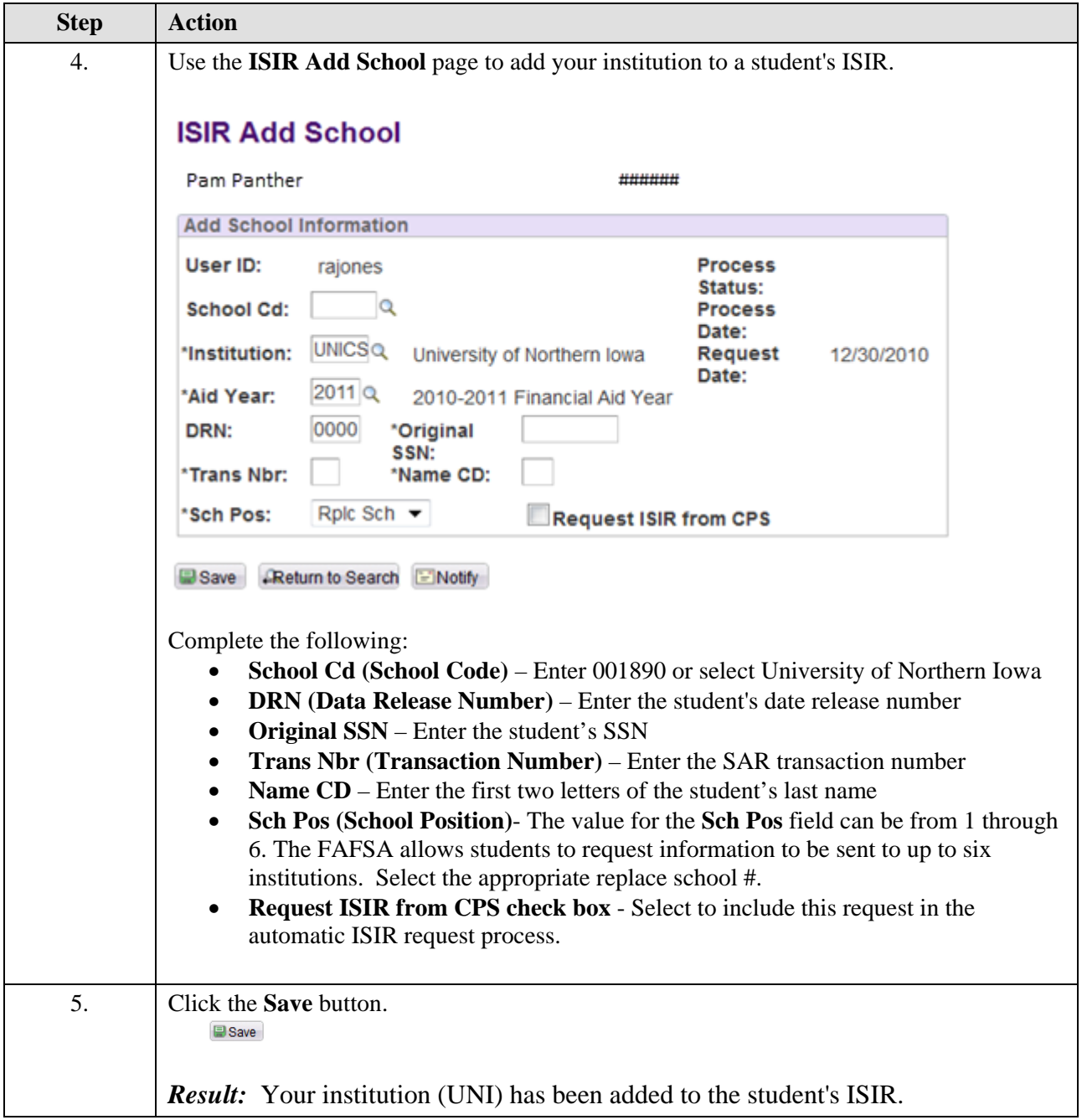